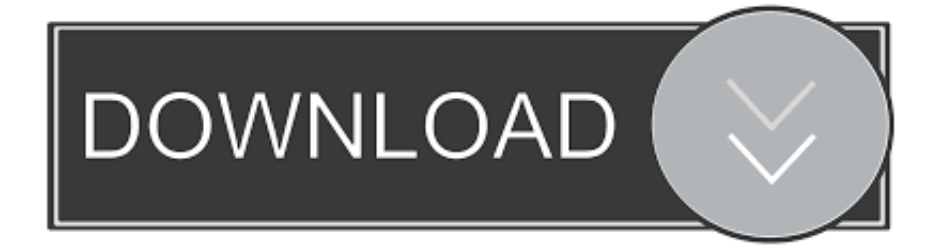

### [Acekard 2i Update For Dsi 14580](https://imgfil.com/1u56a7)

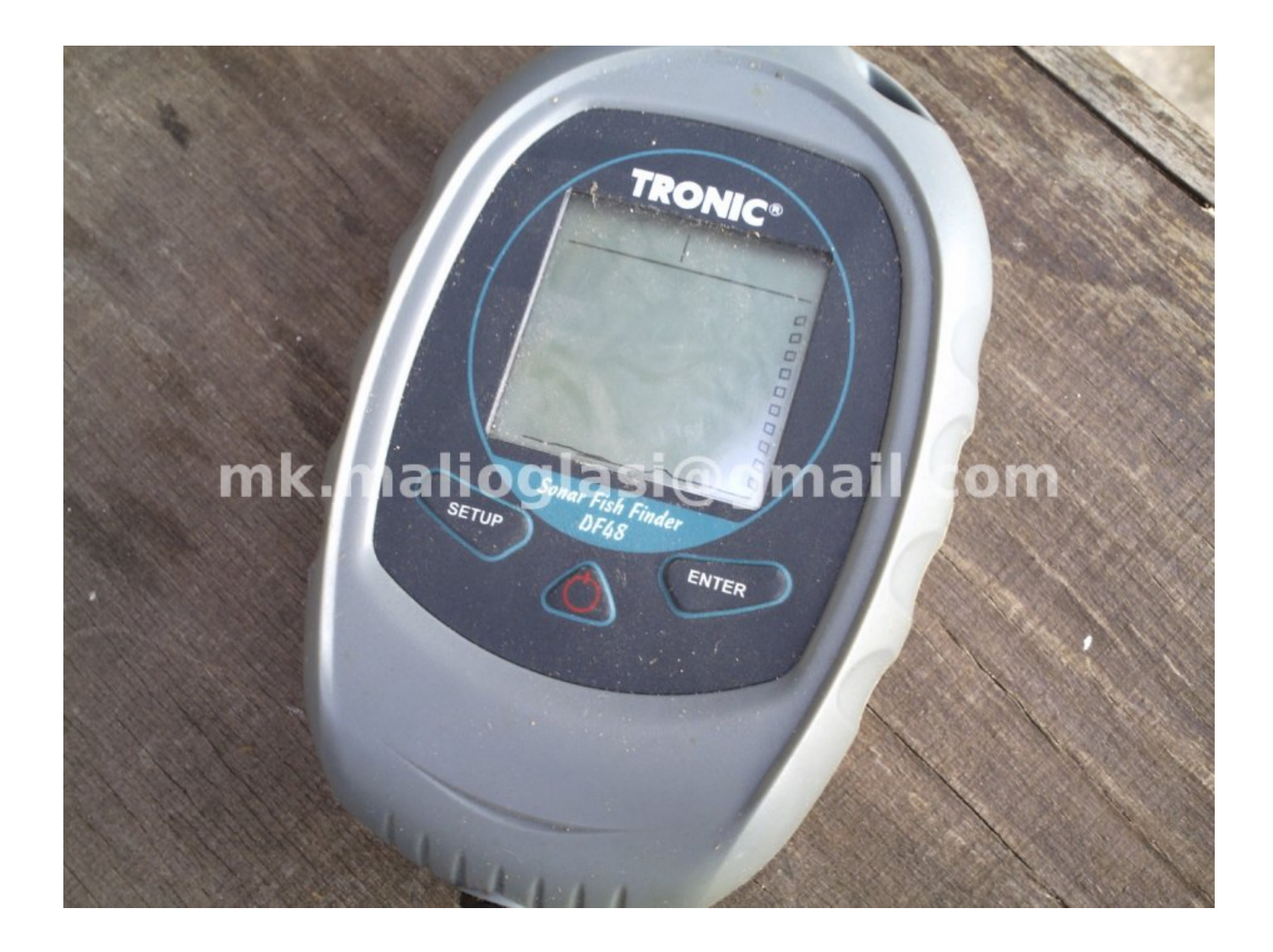

[Acekard 2i Update For Dsi 14580](https://imgfil.com/1u56a7)

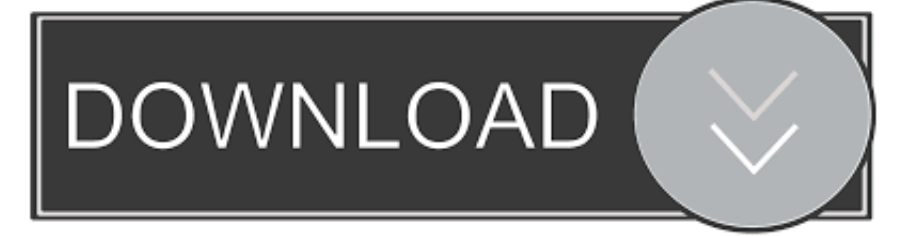

3 0-10 - 17,533 views Download firmware upgrade for AceKard 2i DSi flash cards AceKard 2i with a 3DS Firmware Update (also known as AK3 or AceKard.

1. acekard update

- 2. acekard 2i update
- 3. acekard 2i firmware update

Load the card on the borrowed DS and run the that update file (make sure you dont interupt the update and have a full battery when doing it, it will only take a minute but you dont want it stopping half way) This file is not on acekards website as it has some copyrightable infomation within it, (which actually fools the DSi into thinking its a guinine game, 'Danny Phantom') There are more detailed guides online just search for 'DSI 1.

### **acekard update**

acekard update, acekard 2i update 2019, acekard 2i update, acekard 2i update 2018, acekard 2i firmware update, acekard 2i update 2020, acekard 2i update 1.4.5, acekard 2i firmware update 1.4.5, update acekard 2i dsi 1.4.5, acekard firmware update [Download Whatsapp Hack Tool For Pc-mac-android-ios](https://harmgiftsculan.diarynote.jp/202103050900416358/)

4 firmware fix for acekard' or 'Danny Phantom Acekard fix' if this isnt detailed enough for you.. In case someone can help me with input: I just bought 2 Acekard 2i 8GB for my 2 Nintendo DSI, two kids = two NDSI { One Nintendo DSI has v 1.. 3 and lower still To fix this you need to update the actual acekards firmware (different to Akaio RC2 software you copy to your SD card)so you must find someone with a DS/DSlite or DSi with firmware 1. [Download Free Full Games For Mac Os X](https://xenodochial-stonebraker-061bdf.netlify.app/Download-Free-Full-Games-For-Mac-Os-X)

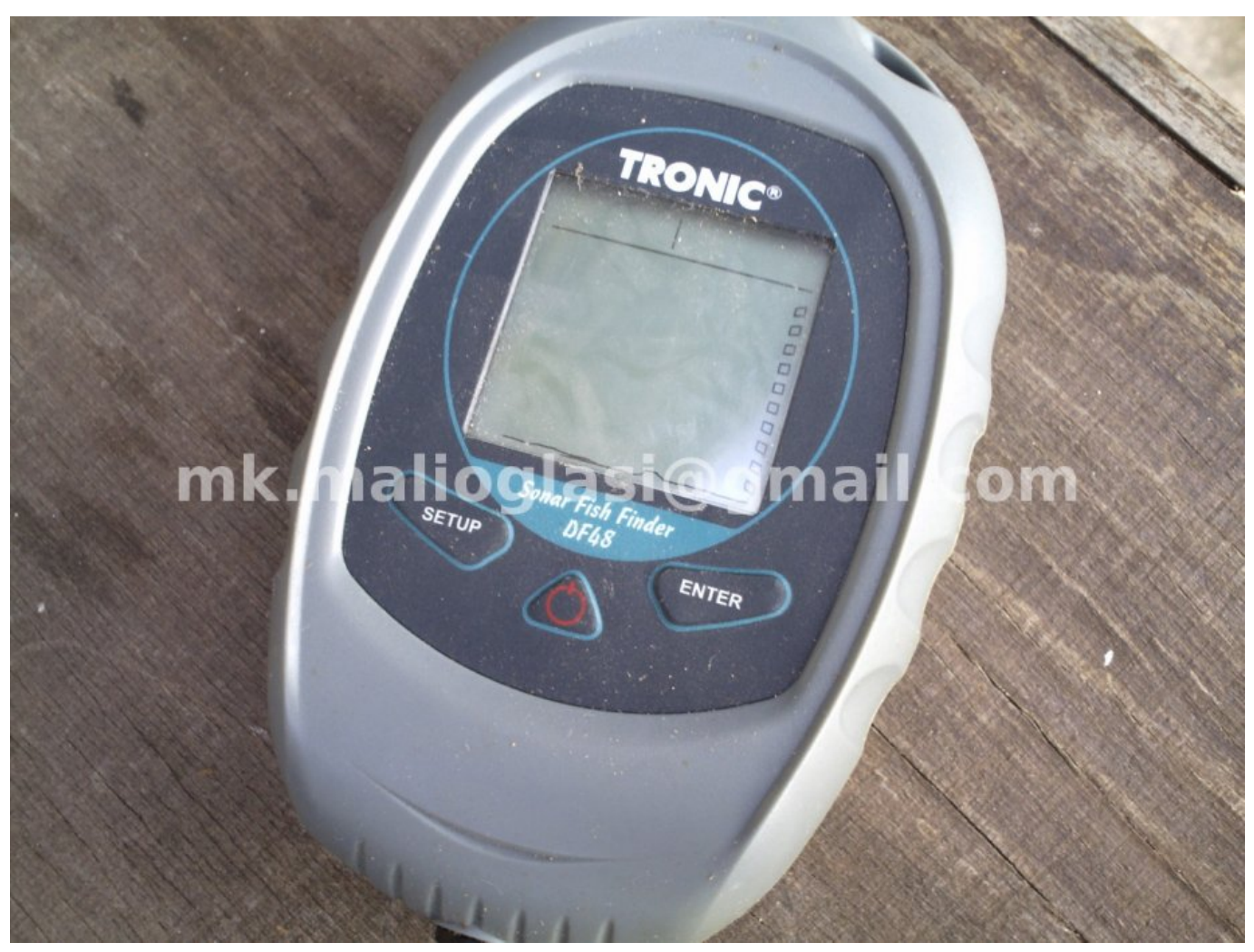

[autocad 2008 64 bit crack keygen](https://nutkedigerp.therestaurant.jp/posts/15303884)

# **acekard 2i update**

### [Mac Demarco Sound Garageband](https://gaticihol.over-blog.com/2021/03/Mac-Demarco-Sound-Garageband.html)

 3 and lower still To fix this you need to update the actual acekards firmware (different to Akaio RC2 software you copy to your SD card)so you must find someone with a DS/DSlite or DSi with firmware 1.. 4E: After copy/paste files from acerkard com re 'AKIO 1 5 1' to MicroSD it works fine.. Load the card on the borrowed DS and run the that update file (make sure you dont interupt the update and have a full battery when doing it, it will only take a minute but you dont want it stopping half way) This file is not on acekards website as it has some copyrightable infomation within it, (which actually fools the DSi into thinking its a guinine game, 'Danny Phantom') There are more detailed guides online just search for 'DSI 1.. I wonder though, why it did not work asap with files from the site re ak2\_41\_release.. If your Dsi has firmware of 14 then the acekard has been blocked with this firmware and will give an error, but your acekard will work on all other DS systems and DSi's of firmware 1. [Download](https://heatherjenkins1.doodlekit.com/blog/entry/13750421/download-subtitle-indonesia-nausicaa-of-the-valley-of-the-wind-flanobradet) [Subtitle Indonesia Nausicaa Of The Valley Of The Wind](https://heatherjenkins1.doodlekit.com/blog/entry/13750421/download-subtitle-indonesia-nausicaa-of-the-valley-of-the-wind-flanobradet)

# **acekard 2i firmware update**

#### [Pod Boom Скачать](https://stevenfitzwel.doodlekit.com/blog/entry/13750419/pod-boom-nilsaemmv)

4 firmware fix for acekard' or 'Danny Phantom Acekard fix' if this isnt detailed enough for you.. AK2i the Acekard 3 Copy that

file to the SD cards root directory (you should of alredy done the akaio bit).. 3 to run the update file There are 2 files in the download each file is for whatever DS system you will run the update from, (One for DS/Lite andf one for A dsi 1.. 3 to run the update file There are 2 files in the download each file is for whatever DS system you will run the update from, (One for DS/Lite andf one for A dsi 1.. Copy that file to the SD cards root directory (you should of alredy done the akaio bit). ae05505a44 [Citrix](https://gloralmoses.substack.com/p/citrix-xen-windows-x64-pv-drivers) [Xen Windows X64 Pv Drivers Uninstall](https://gloralmoses.substack.com/p/citrix-xen-windows-x64-pv-drivers)

ae05505a44

[Wham The Final Concert Torrent](https://chrysadcharrio.substack.com/p/wham-the-final-concert-torrent)